# **Práctica 9: Sistema de reconocimiento de caras basado en PCA (II).**

*Objetivo:* 

• Añadir la etapa del clasificador a la práctica anterior

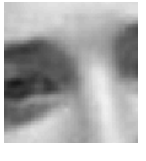

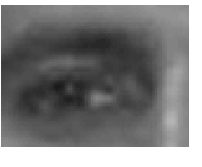

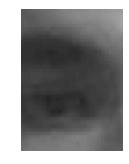

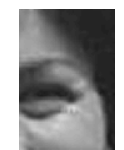

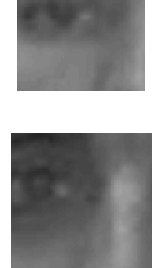

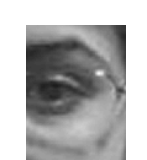

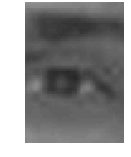

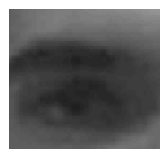

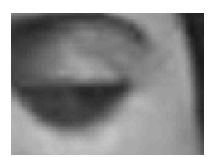

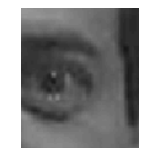

# **MÉTODOS DE EVALUACIÓN DEL FUNCIONAMIENTO DE UN SISTEMA DE RECONOCIMIENTO DE PATRONES**

Existen diversas formas de determinar hasta qué punto es previsible que un sistema de reconocimiento de patrones funcione correctamente:

#### **1. Representación gráfica de la separación entre clases.**

Se trata de un procedimiento muy básico ya utilizado en la práctica anterior. Se muestran los distintos ejemplos de cada clase sobre un gráfico y se comprueba si están convenientemente agrupados y separados (funcionamiento correcto, como en la Fig. 1) o bien están dispersos y mezclados (funcionamiento incorrecto, como en la Fig. 2).

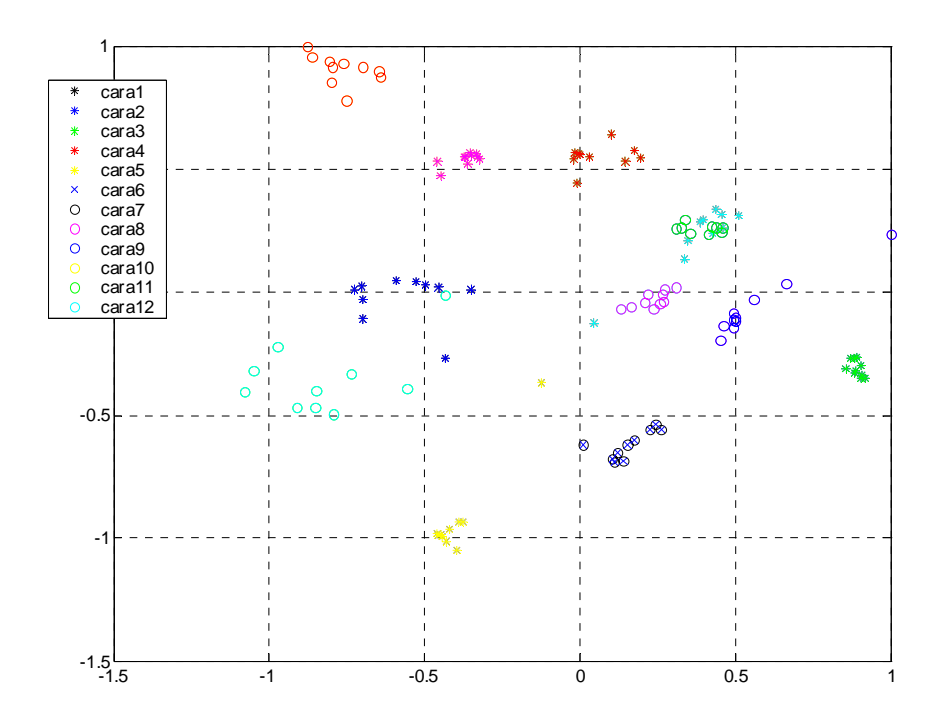

*Figura 1.* 

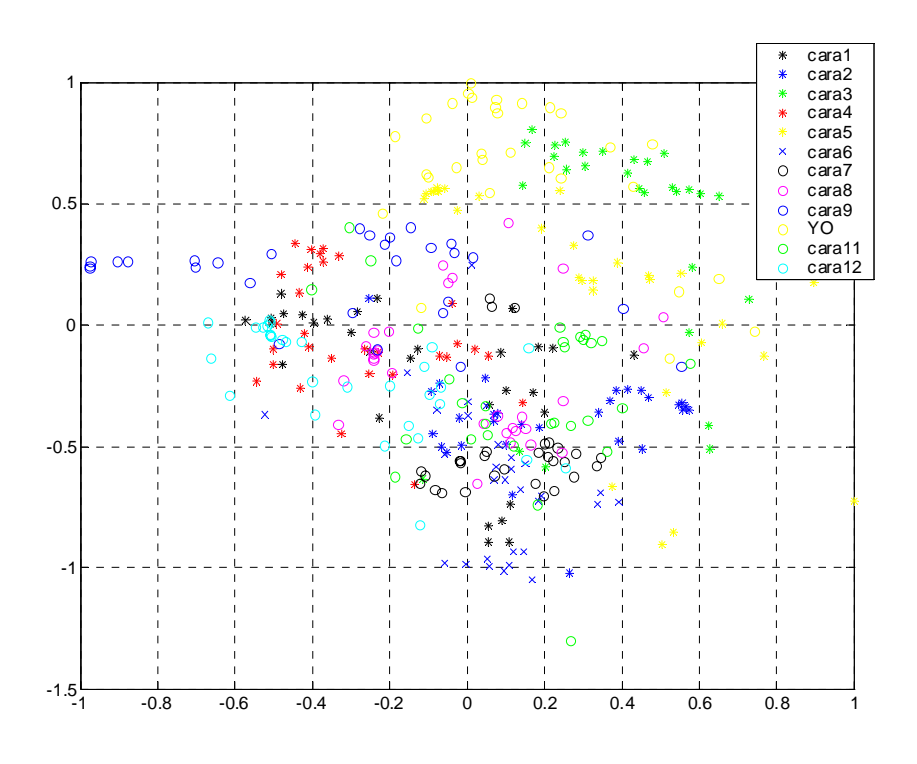

*Figura 2.* 

Tiene un inconveniente fundamental: gráficamente no es posible representar mas de dos (o tres) dimensiones simultáneamente. En un caso normal, el número de atributos o dimensiones es muy superior, y el funcionamiento correcto o no del clasificador depende de los valores que toman todos los atributos.

#### **2. Medida numérica de los porcentajes de clasificaciones correctas previsibles para el sistema.**

Los porcentajes de clasificaciones correctas que se obtendrán con el sistema de reconocimiento de patrones en su funcionamiento real son imposibles de conocer con antelación, pero es posible realizar estimaciones aproximadas de los mismos.

#### 2.1. Utilización de los ejemplos de entrenamiento

Un primer método consiste en determinar si los mismos ejemplos que han sido utilizados para caracterizar a cada una de las clases (ejemplos de entrenamiento) son clasificados correctamente por el sistema. En el caso del sistema de reconocimiento de caras, los ejemplos de entrenamiento son las imágenes archivadas para cada uno de los alumnos dentro de la base de datos.

Se trata de una medida muy optimista del funcionamiento del sistema. En un funcionamiento real, por ejemplo como control de accesos, se intentaría detectar qué persona está accediendo a una determinada estancia a partir de una imagen nueva (la capturada en el momento del acceso) que se compara con las imágenes de entrenamiento (capturadas al crear la base de datos). En estas circunstancias, la posibilidad de una clasificación incorrecta es mucho mayor.

## *EJERCICIO 1: Determinación optimista del funcionamiento del sistema de reconocimiento de caras basado en la base de datos de imágenes de la práctica anterior*

*Se utilizará la función clasificador.m disponible en la página web de la asignatura para calcular el porcentaje de clasificaciones correctas esperable. La función clasificador.m permite clasificar una imagen y decir a qué alumno pertenece, en función de los ejemplos almacenados.* 

*Se recomienda estudiar el código de clasificador.m para comprobar cuáles son los pasos seguidos para la clasificación mediante PCA. Esta función utiliza la distancia euclídea a la media de cada una de las clases para clasificar cada ejemplo.* 

*La función deberá ser ejecutada dentro de un bucle para cada una de las imágenes de uno de los alumnos (el alumno que firma la práctica) y en cada caso será necesario determinar si este alumno es clasificado correctamente. Los resultados finales se mostrarán en una tabla como la siguiente:* 

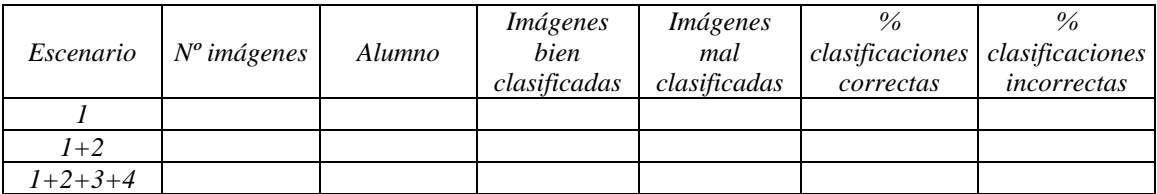

## 2.2. No utilización de los ejemplos de entrenamiento

Se trata de una variante del método anterior en la que el conjunto de datos disponible se separa en dos grupos: con un grupo se realiza el entrenamiento y con el otro se verifican los resultados. Existen diversas variantes (leave-one-out, cross-validation, etc). Se obtienen resultados más fiables (menos optimistas) que con el método anterior, pero resulta más costoso computacionalmente. Por esta razón no se realizará este procedimiento en la presente práctica.

#### **3. Determinación de las clases mejor y peor definidas.**

El objetivo es determinar cuáles de las clases se encuentran mejor o peor definidas en la base de datos. Gráficamente, esto equivale a decir qué clases se encuentran más separadas del resto (buena definición) y qué clases se encuentran más mezcladas con el resto (mala definición).

El procedimiento que se utiliza se denomina matriz de confusión e indica el número de clasificaciones correctas e incorrectas; y en el caso de las clasificaciones incorrectas permite comprobar cuáles son las clases que se onfunden.

La figura muestra un ejemplo de matriz de confusión en el supuesto de que la base de datos estuviese constituida únicamente por tres alumnos:

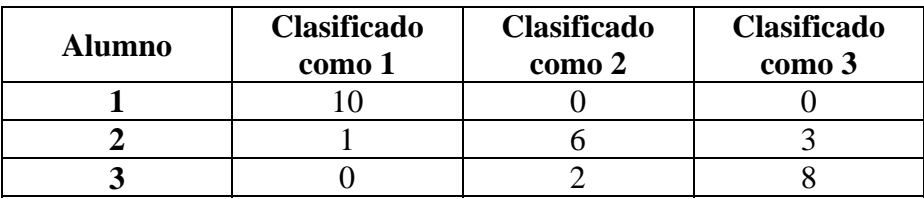

El funcionamiento óptimo del clasificador anterior representaría que los elementos de la diagonal de la matriz contuvieran todos los experimentos (las diez imágenes en el ejemplo). En realidad, puede verse como en el caso del alumno 1 todas las imágenes son clasificadas correctamente pero en el caso del alumno 2 sólo 6 (una imagen se confunde con el alumno 1 y tres imágenes se confunden con el alumno 3). Del mismo modo, en el caso del alumno 3 también se producen dos errores (se confunde con el alumno 2).

# *EJERCICIO 2: Determinación de la matriz de confusión para los escenarios 1+2+3+4*

*Se utilizará la función clasificador.m al igual que en el caso anterior.* 

*La función deberá ser ejecutada dentro de un bucle para cada una de las imágenes de todos los y en cada caso será necesario determinar si este alumno es clasificado correctamente o bien con qué alumno es confundido. Los resultados finales se mostrarán en una tabla como mostrada en el ejemplo.* 

A incluir en el **informe** de la práctica:

• programas .m y resultados de los ejercicios 1 y 2.